# **araldo-websocket Documentation** *Release 0.1*

**Bernhard Biskup**

September 08, 2014

#### Contents

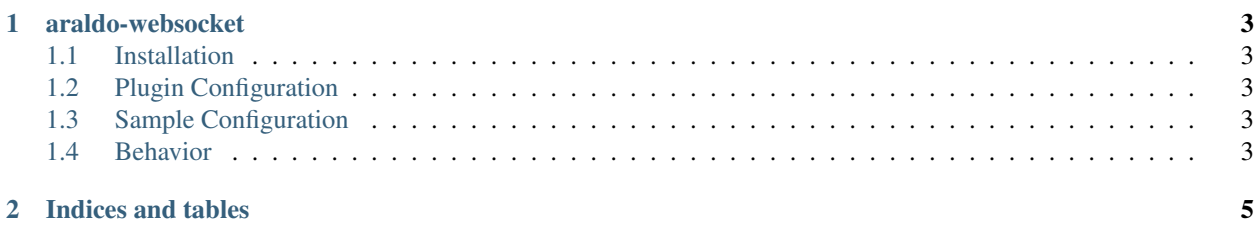

Contents:

#### **araldo-websocket**

<span id="page-6-0"></span>WebSocket client endpoint for [araldo,](http://bitbucket.org/ganymed/araldo) a routing-based communication relay.

This client allows to send and receive messages to/from a WebSocket server.

#### <span id="page-6-1"></span>**1.1 Installation**

pip install araldo-websocket

The plugin will be automatically available to *araldo*.

## <span id="page-6-2"></span>**1.2 Plugin Configuration**

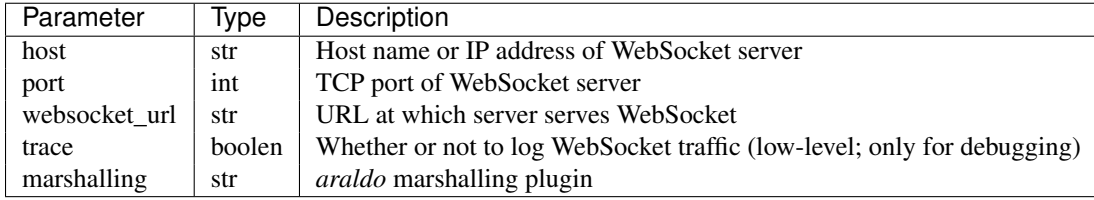

### <span id="page-6-3"></span>**1.3 Sample Configuration**

Plugin-specific Configuration block:

```
- name: websocket_01
id: endpoint-websocketclient
websocket_url: ws://localhost:8890/websocket/
trace: False
marshalling: marshal-raw
```
#### <span id="page-6-4"></span>**1.4 Behavior**

- Currently there is no persistence of messages
- Endpoints will automatically attempt to reconnect every second if the WebSocket server is down

**CHAPTER 2**

**Indices and tables**

- <span id="page-8-0"></span>• *genindex*
- *modindex*
- *search*